Частное профессиональное образовательное учреждение «Колледж дизайна, сервиса и права»

## РАБОЧАЯ ПРОГРАММА УЧЕБНОЙ ДИСЦИПЛИНЫ

ОП.05 История дизайна

 $2023r$ .

Рабочая программа учебной дисциплины разработана на основе Федерального государственного образовательного стандарта среднего профессионального образования (далее - ФГОС СПО) по специальности 54.02.01 Дизайн (по отраслям), примерной рабочей программы учебной дисциплины, учебного плана специальности. Является частью ППССЗ образовательного учреждения.

**Организация-разработчик: ЧПОУ «Колледж дизайна, сервиса и права»** 

Разработчик:

Захарчук М.Г., преподаватель ЧПОУ «Колледж дизайна, сервиса и права»

© ЧПОУ «Колледж дизайна, сервиса и права», 2023*г*. *© З4I4DKG> М.Г., 20237.*

# **СОДЕРЖАНИЕ**

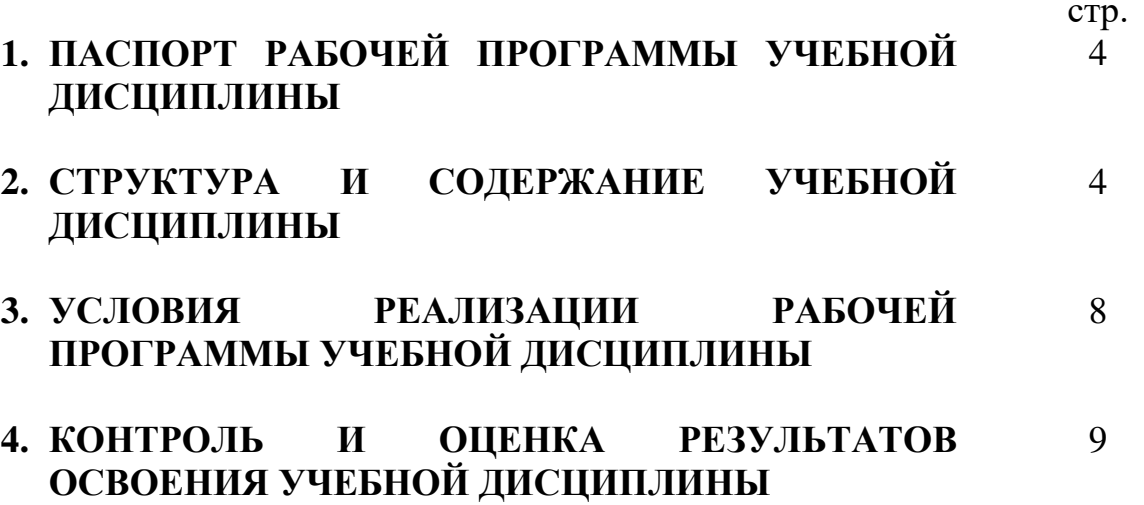

## 1. ПАСПОРТ РАБОЧЕЙ ПРОГРАММЫ УЧЕБНОЙ ДИСЦИПЛИНЫ

ОП.05 История дизайна

### **1.1. Область применения программы**

Рабочая программа учебной дисциплины является частью программы подготовки специалистов среднего звена в соответствии с ФГОС СПО по специальности 54.02.01 Дизайн (по отраслям).

1.2. Место учебной дисциплины в структуре программы подготовки специалистов среднего звена: дисциплина входит в общепрофессиональный пикл.

Особое значение дисциплина имеет при формировании и развитии  $\overline{1}$ обших компетенций ОК 01 – ОК 05.

Особое значение дисциплина имеет при формировании и развитии профессиональных компетенций ПК 1.1.

### 1.3. Цели и планируемые результаты освоения учебной дисциплины

В рамках программы учебной дисциплины обучающимися осваиваются умения и знания.

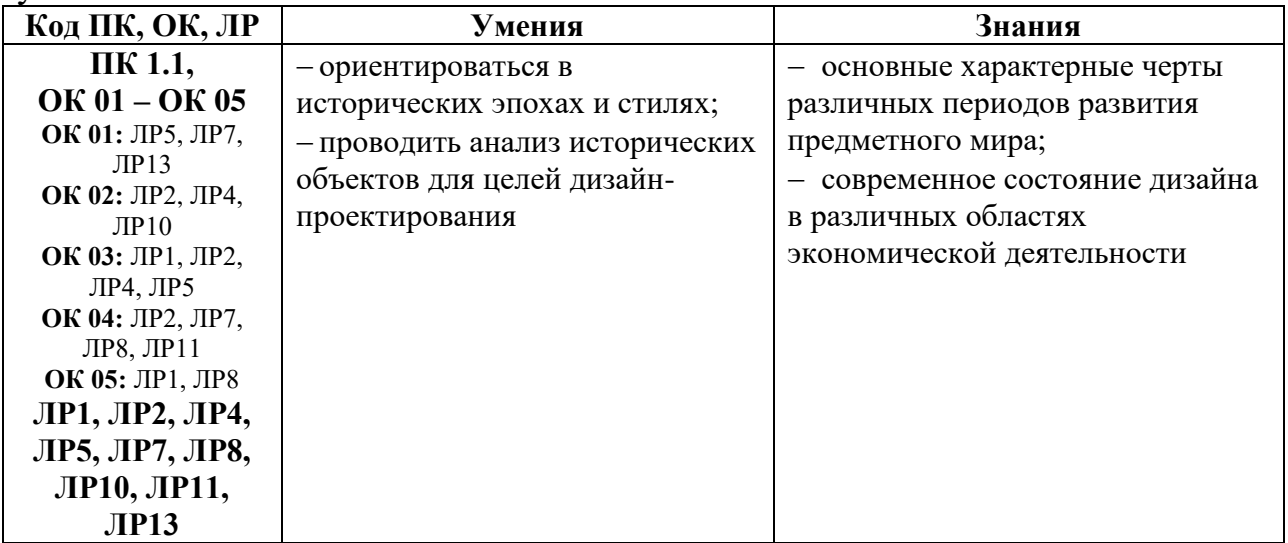

### 2. СТРУКТУРА И СОДЕРЖАНИЕ УЧЕБНОЙ ДИСЦИПЛИНЫ  $2.1.$  Объем учебной лисциплины и вилы учебной работы

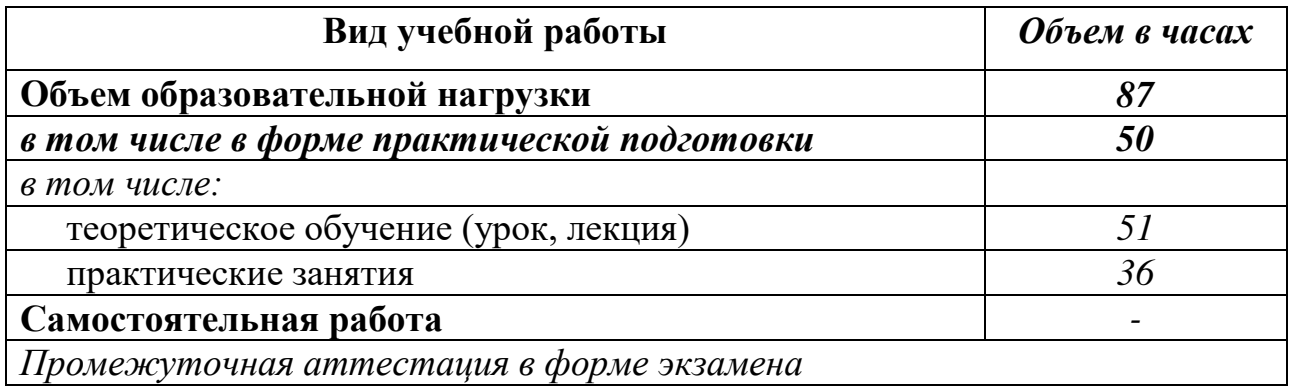

# 2.2. Тематический план и содержание учебной дисциплины ОП.05 История дизайна

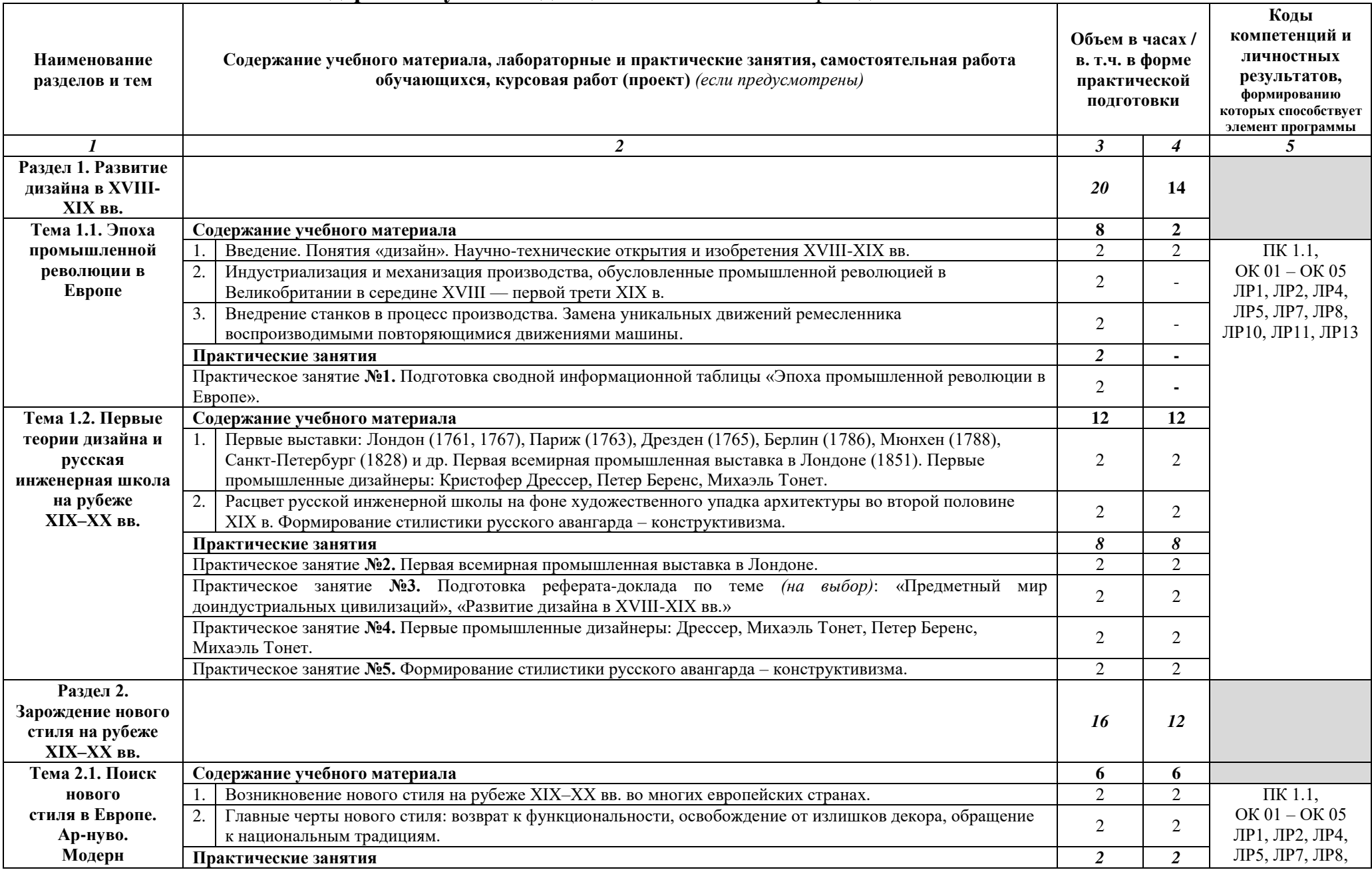

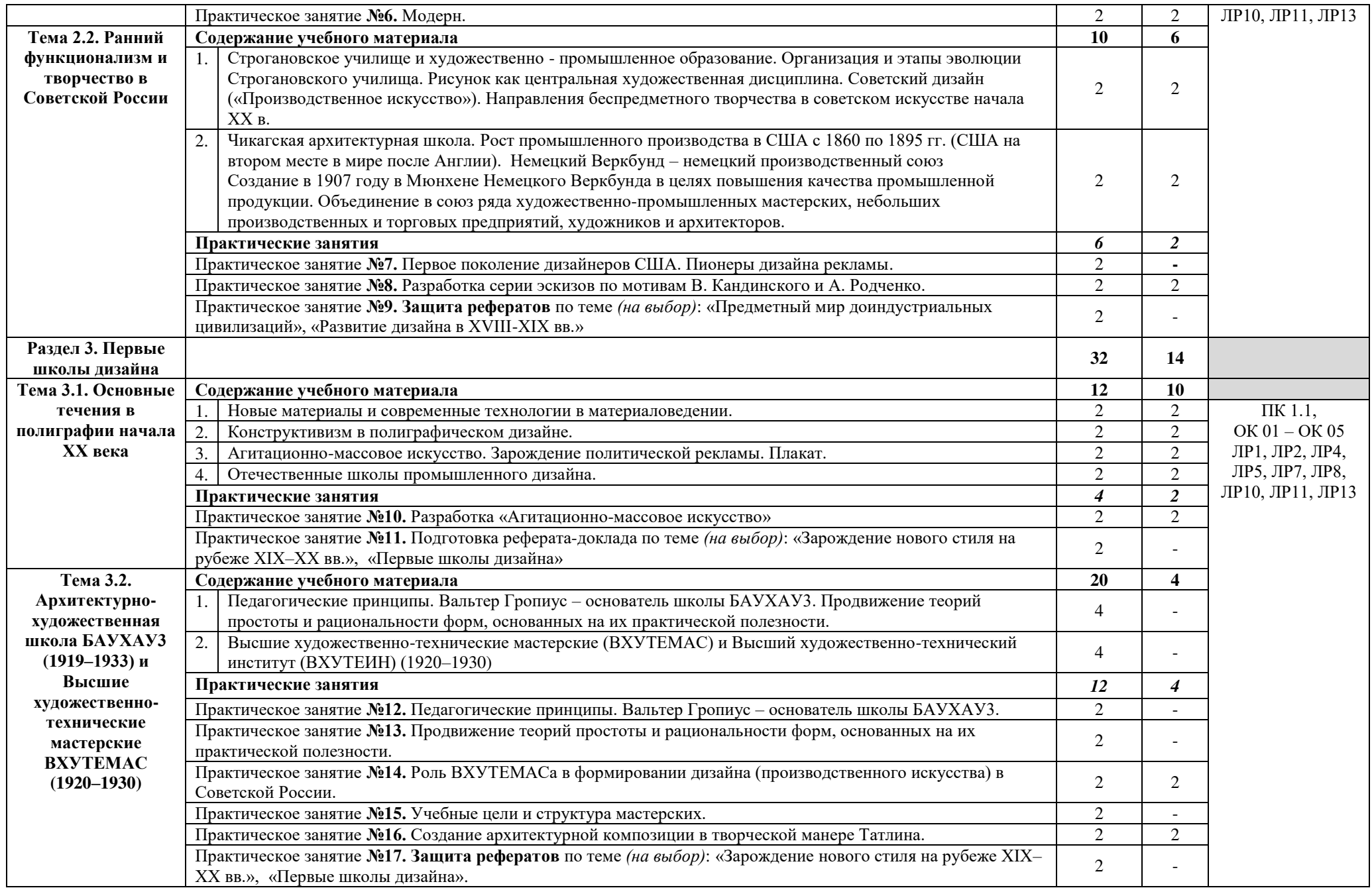

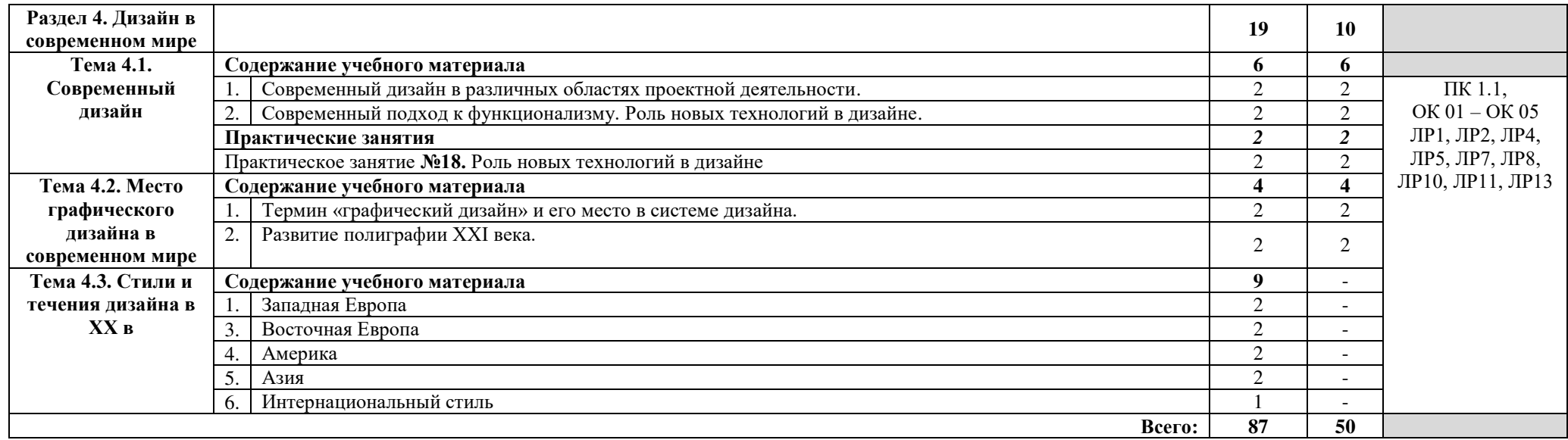

## 3. УСЛОВИЯ РЕАЛИЗАЦИИ РАБОЧЕЙ ПРОГРАММЫ УЧЕБНОЙ **ЛИСШИПЛИНЫ**

3.1. Для реализации программы учебной дисциплины предусмотрены следующие специальные помещения:

**кабинет истории искусств и дизайна**, оснащенный оборудованием:

- рабочие места по количеству обучающихся;

- рабочее место преподавателя:
- комплект учебно-методической документации;
- фонд слайдовых презентаций.

Технические средства обучения:

- компьютер, проектор, экран.

### 3.2. Информационное обеспечение реализации программы **Основные источники**

1. Кузвесова, Н. Л. История дизайна: от викторианского стиля до ардеко: учебное пособие для среднего профессионального образования / Н. Л. Кузвесова. — 2-е изд., испр. и доп. — Москва: Издательство Юрайт, 2023. — 139 с. — (Профессиональное образование). — ISBN 978-5-534-11946-6. — Текст: электронный // Образовательная платформа Юрайт [сайт]. — URL: https://urait.ru/bcode/515812

2. Сокольникова Н.М. История дизайна: учебник/Н.М. Сокольникова, Е.В. Сокольникова.-3-е изд., стер. - Москва.: Академия, 2020. - 240 с. (СПО)-ISBN- 978-5-4468-8639-5-Текст: электронный // Образовательная платформа Академия [сайт]. -URL: https://www.academia//

### **Дополнительные источники**

1. Цифровые технологии в дизайне. История, теория, практика : учебник и практикум для среднего профессионального образования / А. Н. Лаврентьев [и др.]; под редакцией А. Н. Лаврентьева. — 2-е изд., испр. и доп. — Москва: Издательство Юрайт, 2023. — 208 с. — (Профессиональное образование). — ISBN 978-5-534-11512-3. — Текст : электронный // Образовательная платформа Юрайт [сайт]. — URL: <https://urait.ru/bcode/518452>

2. Каштанов, Ю. Русский костюм [Текст] : учеб. пособие / Э. Б.Флеринская - 2-е изд., стер. - М. : Белый город, 2014 - 48 с.

3. Ковешникова, Н. А. История дизайна [Текст] : учеб. пособие / Н. А. Ковешникова. – 2-е изд., стер. – М. : Омега-Л, 2015. – 256 с.

4. Розенсон, И. А. Основы теории дизайна [Текст] : учеб. / И. А. Розенсон. - 2-е изд. - СПб. : Питер, 2013. - 256 с.

### **Интернет-ресурсы**

1. История дизайна [Электронный ресурс] // Википедия. - Режим доступа: https://ru.wikipedia.org/wiki/История дизайна, свободный.

2. История дизайна [Электронный ресурс]. - Режим доступа: [http://history-design.livejournal.com](http://history-design.livejournal.com/), свободный.

3. Про дизайн и web дизайн [Электронный ресурс]. – Режим доступа: [http://rosdesign.com](http://rosdesign.com/), свободный.

## 4. КОНТРОЛЬ И ОЦЕНКА РЕЗУЛЬТАТОВ ОСВОЕНИЯ УЧЕБНОЙ ДИСЦИПЛИН**Ы**

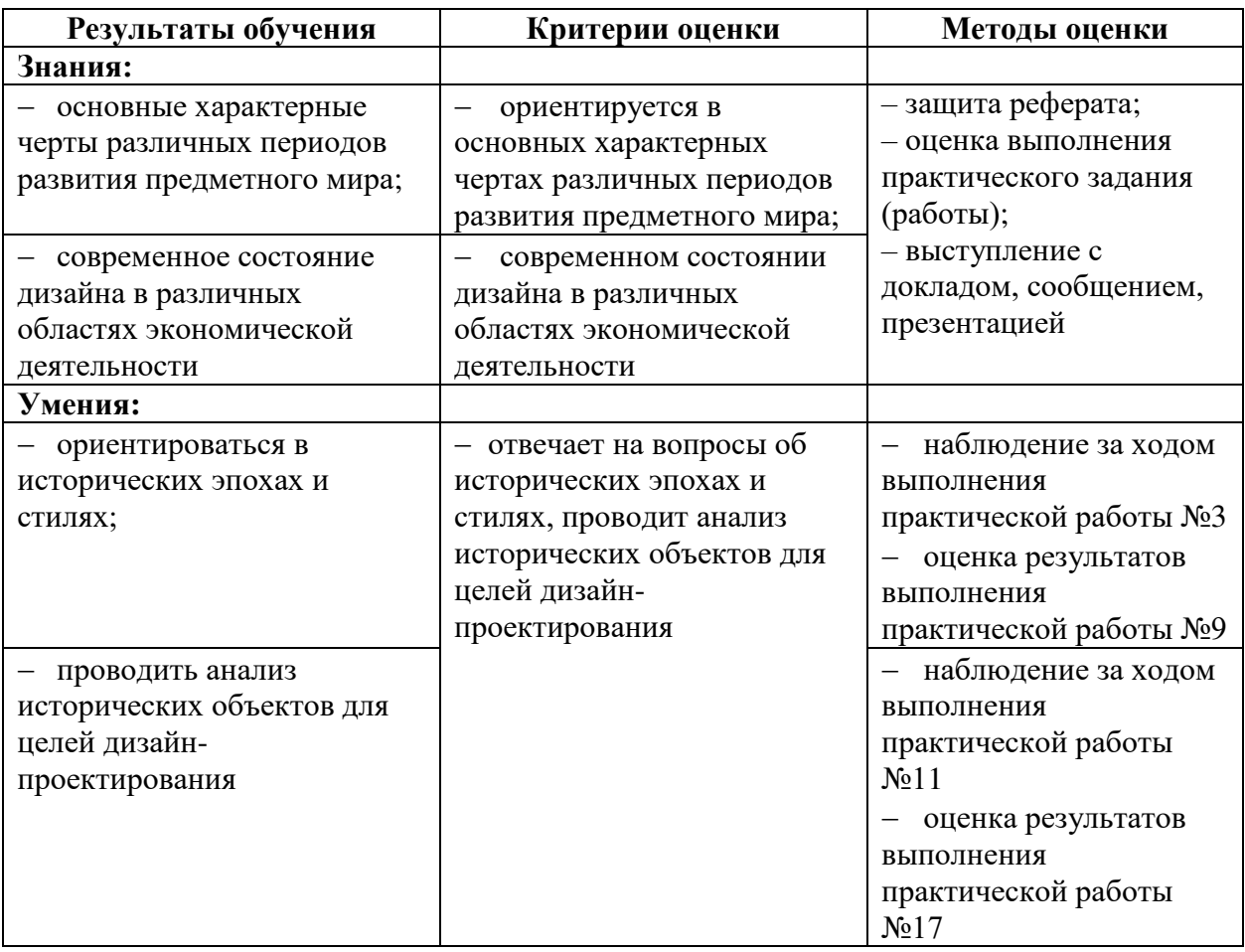